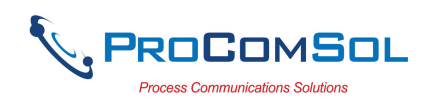

# HM-RS232-ISO User Manual

## **Introduction**

The HM-RS232-ISO HART<sup>®</sup> Modem, RS232 is designed to connect PC's to HART networks. Application software can then configure, monitor, and document HART based instrumentation.

## **Software Drivers**

No additional software drivers need to be installed.

## **COM Port Assignment**

Connect the HM-RS232-ISO to the PC. Go to Start -> Settings -> Control Panel -> System -> Hardware -> Device Manager -> Ports, to see what com port number was assigned to the modem by the Windows operating system. The port labeled "Communications Port (COM x)" is the assigned port. Note that 'x' will be a number.

## **HART Connections**

The modem can be connected in one of two ways: across the loop load resistor  $(A - B)$ or across the HART transmitter terminals  $(C - D)$ . See Figure 1.

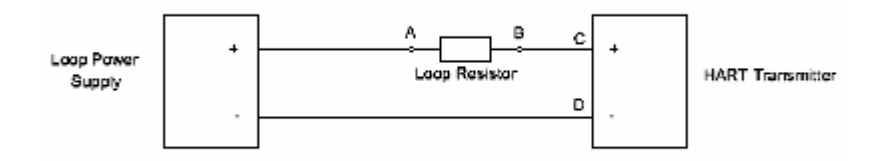

Figure 1. HART Connections

#### **RS232 Connection**

Connect the integral RS232 connector to any available RS232 port on your PC.

## **Power**

No external power sources are required for the HM-RS232-ISO. Power is derived from the RS232 connection to the PC.

#### **Test Software**

Program "HM Test" is included on the installation CD to test the operation of the HM-RS232-ISO. Launch the program from the CD or from the installed icon. Enter the com port that was assigned to the modem by Windows. Then select "Poll HART Network" to connect to a HART device. The program sends HART Command 0 to determine what transmitters are connected to the loop. The "Status" box will indicate successful operation of the HM-RS232-ISO in your system. Consult the "Troubleshooting" section of this manual if test failure.

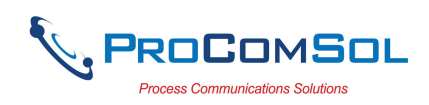

## **Troubleshooting**

Verify the following:

- 1. Com port number in application is the HM-RS232-ISO com port number.
- 2. Loop power supply is on.
- 3. Loop resistance between 250 ohms and 1Kohms.
- 4. Loop current within HART limits.
- 5. If multi drop configuration, all transmitters in loop have unique addresses.

6. HM-RS232-ISO HART connections across loop resistor or across transmitter terminals.

7. HM-RS232-ISO RS232 connector seated firmly in PC RS232 connector.

#### **Warranty**

The HM-RS232-ISO is warranted for 1 year for materials and workmanship. Contact Support at ProComSol, Ltd if having trouble. An RMA (Return Material Authorization) number obtained from ProComSol, Ltd is required on all returned items.

#### **Contact Information**

#### **ProComSol, Ltd**

Process Communications Solutions 13001 Athens Ave. Suite 220 Lakewood, OH 44107 USA

Phone: 216.221.1550 Fax: 216.221.1554 Email: sales@procomsol.com support@procomsol.com Web: www.procomsol.com